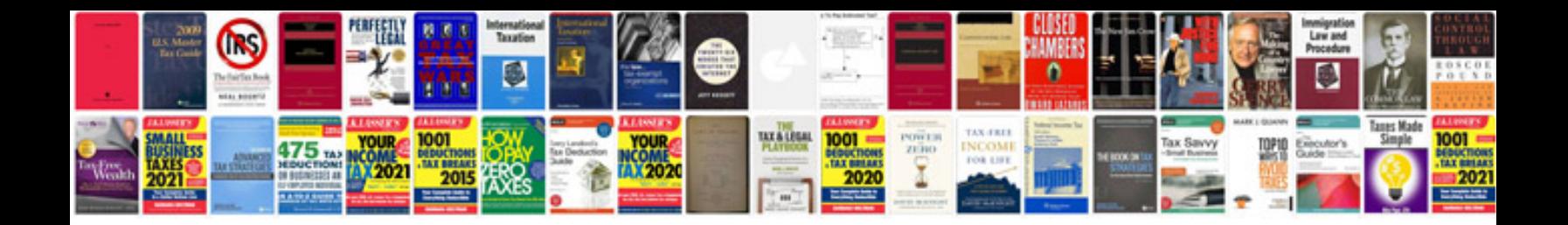

**Cv word document template**

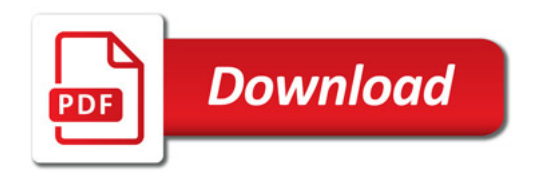

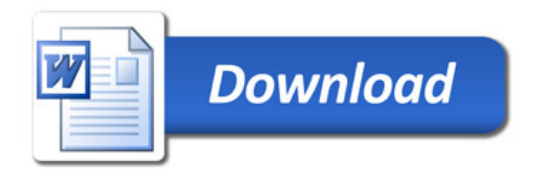